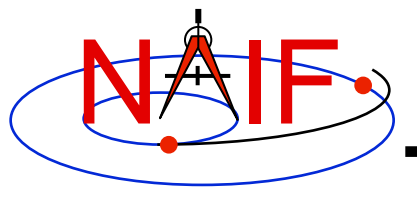

## **SPICE Geometry Finder (GF) Subsystem**

**Searching for times when specified geometric conditions occur**

## **April 2016**

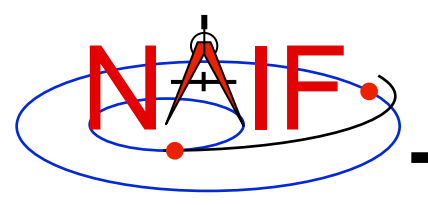

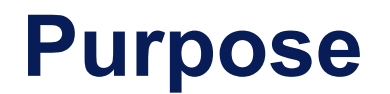

- **Much SPICE software computes a geometry parameter at a given time, t, i.e.**  $x = f(t)$ **.** 
	- **Example: on 2011 MAR 30 14:57:08, what is the spacecraft's altitude above Mars?**
- **The Geometry Finder subsystem does the inverse.** 
	- **Example: within some time bounds, when is the spacecraft's altitude between 50 and 100 km?**

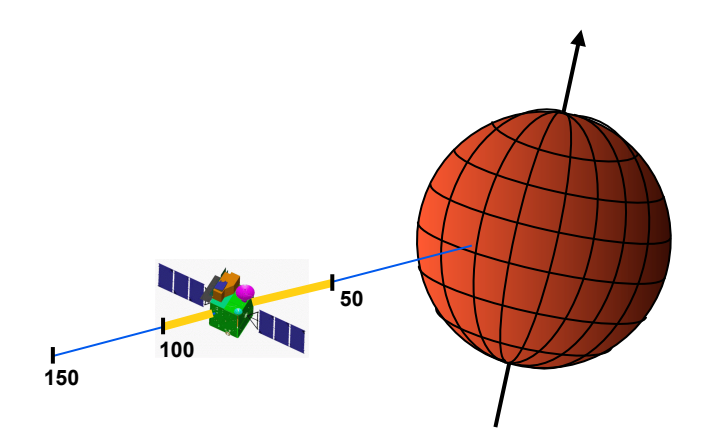

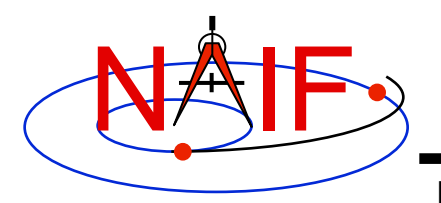

## **Some Examples**

- **The SPICE Geometry Finder (GF) subsystem finds times when specified geometric events occur.** 
	- **A "geometric event" is an occurrence of a given geometric quantity satisfying a specified condition. For example:** 
		- » **Mars Express distance from Mars is at a local minimum (periapse)**
		- » **Elevation of the Cassini orbiter is above a given threshold angle as seen from DSS-14**
		- » **Titan is completely occulted by Saturn**
		- » **The Mars Reconnaissance Orbiter is in the penumbral shadow of Mars**
		- » **The Saturn phase angle as seen by the Cassini orbiter is 60 degrees**
	- **Each GF search is conducted over a user-specified time window.** 
		- » **A "time window" is a union of time intervals.**
	- **The result of a GF search is the time window over which the specified condition is met.**

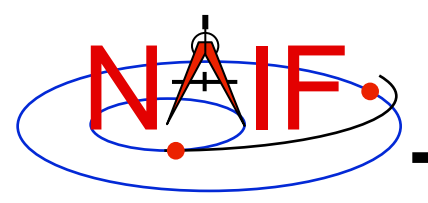

## **Types of GF APIs**

**Navigation and Ancillary Information Facility** 

#### • **GF provides two primary types of event-finding APIs**

- **Boolean: a geometric condition (an event) is true or false** 
	- » **Example: Phobos is occulted by Mars**
	- » **Example: Vesta is not in the OSIRIS instrument's field of view**
- **Sometimes we call these binary conditions**
- **Numeric: a geometric quantity has a given value, is within a given range or has achieved a local or global maximum or minimum** 
	- » **Example: spacecraft altitude is between X and Y km above the surface**
	- » **Example: angular separation of Titan from Saturn has reached the maximum (within the search window being used)**

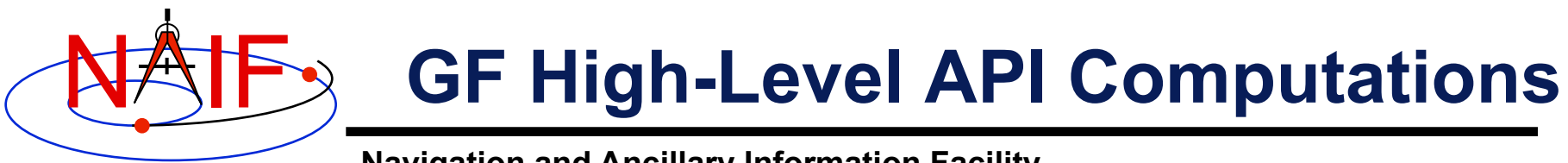

**The current GF subsystem allows one to search for events involving the geometric quantities listed below.** 

**Occultations or transits** 

**Ray containment in an instrument's field of view** 

**Target body appears in an instrument's field of view** 

**User-defined Boolean quantity** 

#### **Boolean Numeric Numeric Research Interventional Properties Avenue Avenue Avenue Avenue Avenue Avenue Avenue Avenue Avenue Avenue Avenue Avenue Avenue Avenue Avenue Avenue Avenue Avenue Avenue Avenue Avenue Avenue Avenue A**

**Observer-target distance** 

**Observer-target range rate** 

**Target body angular separation** 

**Phase angle** 

**Illumination angles** 

**Ray-body surface intercept coordinates** 

**Position vector coordinates** 

**Sub-observer point coordinates** 

**User-defined scalar quantity** 

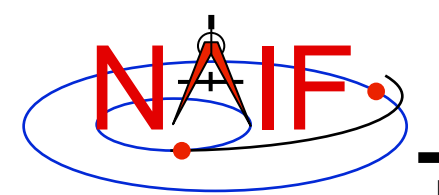

# **GF High-Level API Routines**

- **The GF subsystem provides the following high-level API routines; these search for events involving the respective geometric quantities listed below** 
	- **GFDIST: observer-target distance**
	- **GFILUM: illumination angles**
	- **GFOCLT: occultations or transits**
	- **GFPA: phase angle**
	- **GFPOSC: position vector coordinates**
	- **GFRFOV: ray is contained in an instrument's field of view**
	- **GFRR: observer-target range rate**
	- **GFSEP: target body angular separation**
	- **GFSNTC: ray-body surface intercept coordinates**
	- **GFSUBC: sub-observer point coordinates**
	- **GFTFOV: target body appears in an instrument's field of view**
	- **GFUDB: user-defined boolean quantity (only Fortran and C)**
	- **GFUDS: user-defined scalar quantity (only Fortran and C)**

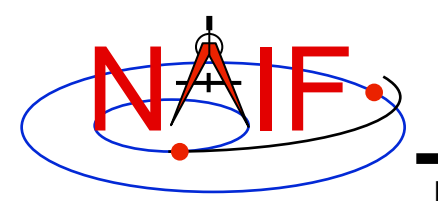

## **The SPICE Window**

- **The high-level GF routines return search results as SPICE windows.**
- **A SPICE window is a list of disjoint intervals arranged in ascending order.** 
	- **An interval is specified by a pair of double precision numbers, with the second greater than or equal to the first.**
- **GF uses SPICE windows to specify intervals of time when some set of user constraints are satisfied.**
- **In simple terms, one can describe a SPICE time window as:** 
	- **A span of time defined by a start time and an end time,**
	- **A time-ordered sequence of zero or more time intervals, each having zero or non-zero length** 
		- » **A zero-length interval is often called a "singleton"**

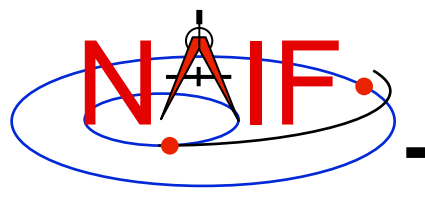

## **SPICE Windows Operations**

- **SPICE provides routines to:** 
	- **compute unions, intersections, and differences of windows**
	- **contract each interval within a window …** 
		- » **by increasing the left endpoint and decreasing the right endpoint**
- **See the next page for an example**

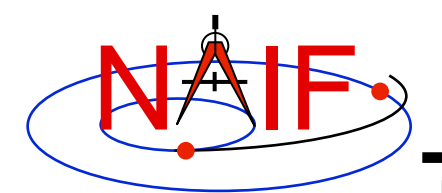

## **Example of Window Operations**

**Navigation and Ancillary Information Facility** 

**Given an initial confinement window, restrict that window to times when required CK and SPK data are available.** 

**Use CKCOV and SPKCOV to find CK and SPK availability windows. Contract CK window slightly to avoid round-off problems. Contract SPK window by a few seconds if discrete differentiation is used by search algorithms (e.g. for acceleration or for "is function decreasing?" tests).** 

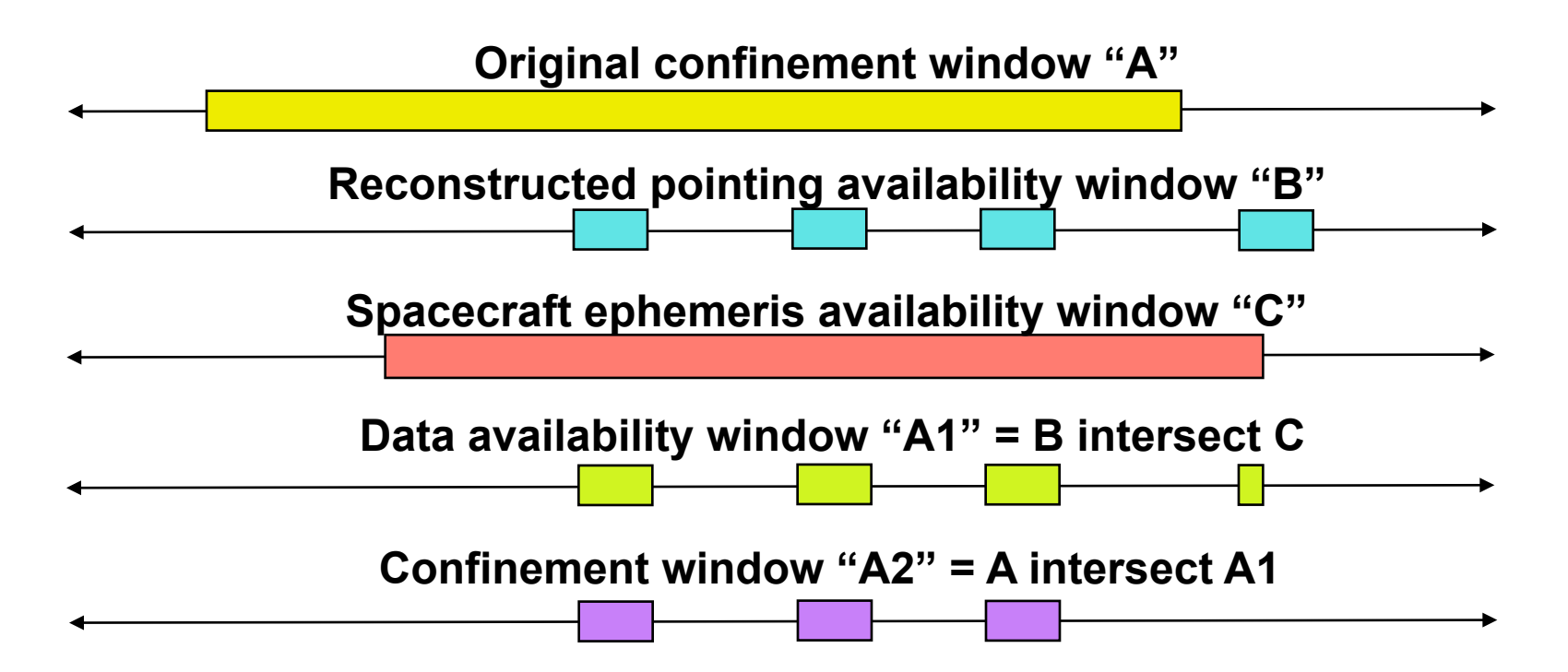

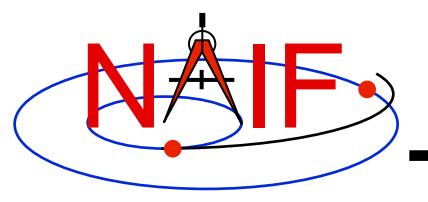

## **Using Time Windows in GF**

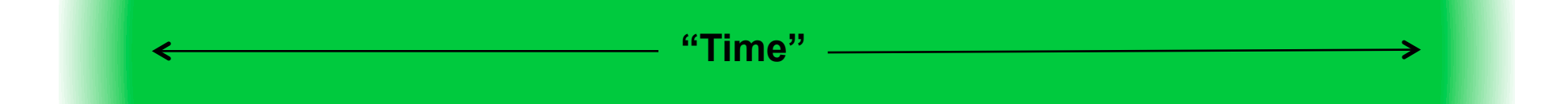

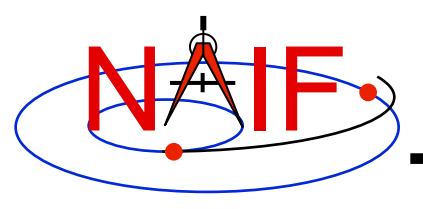

## **Using Time Windows in GF**

- **GF uses a SPICE window to:** 
	- **confine the time bounds over which a search is to take place**

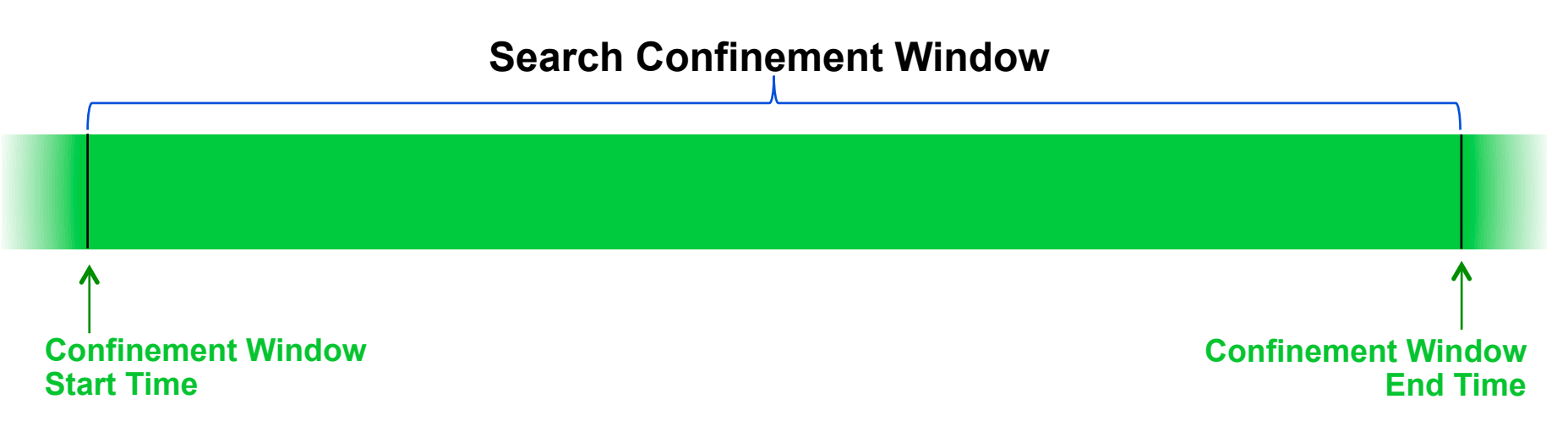

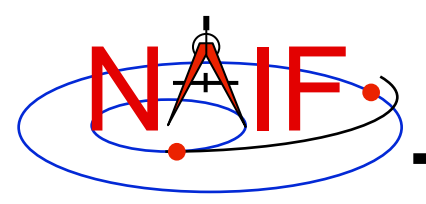

# **Using Time Windows in GF**

**Navigation and Ancillary Information Facility** 

#### • **GF uses SPICE windows for input and output**

- **Input: confine the time bounds over which a search is to take place**
- **Output: contain the time intervals that meet the search criteria** 
	- » **There may be none, one or multiple result intervals**
	- » **The result intervals can be of non-zero or zero length** 
		- **A zero-length interval is simply an epoch–an instant in time**

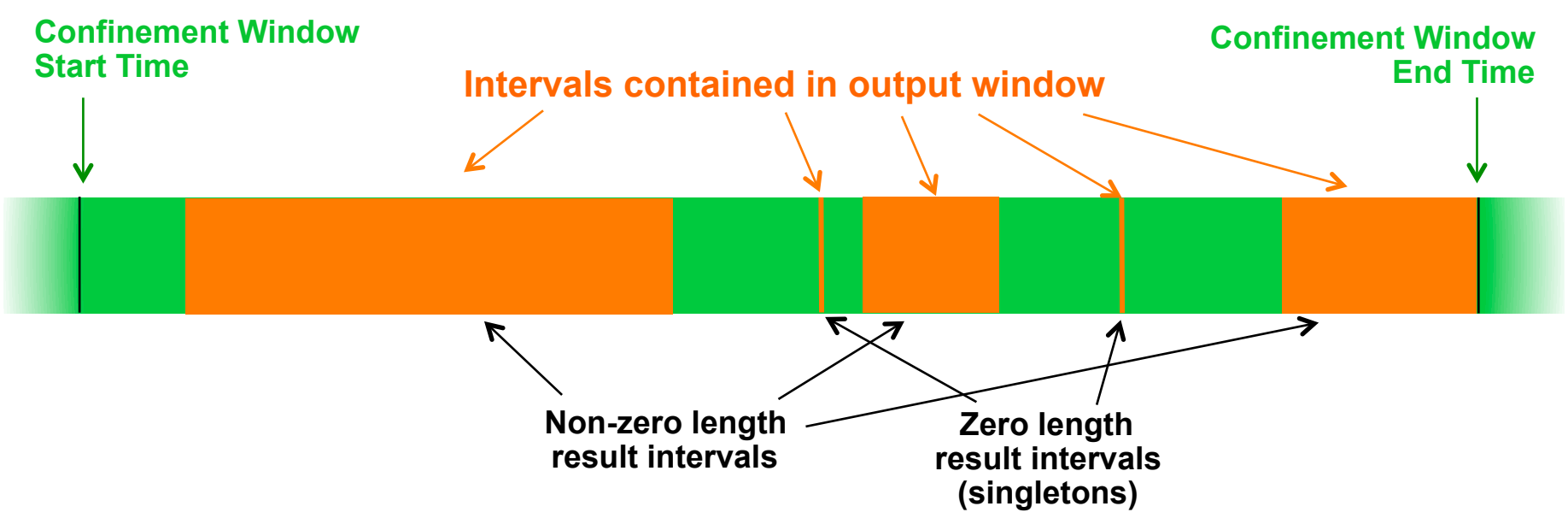

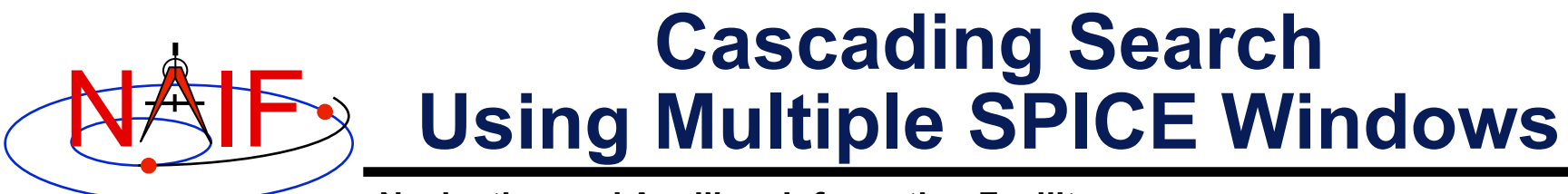

- **The result window from one search can be used as the confinement window for another.** 
	- **This is often a convenient and efficient way of performing searches for times when multiple constraints are met.**
	- **This technique can be used to accelerate searches in cases where a fast search can be performed to produce a small confinement window for a second, slower search.** 
		- » **See the next chart and the example program "CASCADE" in the Geometry Finder Required Reading document**

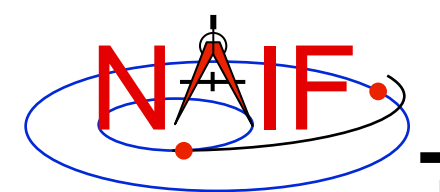

## **Cascading Search Example**

**Navigation and Ancillary Information Facility** 

**Example: accelerate a solar occultation search.** 

**First search for times when the angular separation of the figures of the Sun and Moon, as seen from DSS-14, is less than 3 degrees.** 

**Use the result window of the angular separation search as the confinement window of an occultation search.** 

**Because the angular separation search is much faster than the occultation search (on the original confinement window), the total search time is greatly reduced.** 

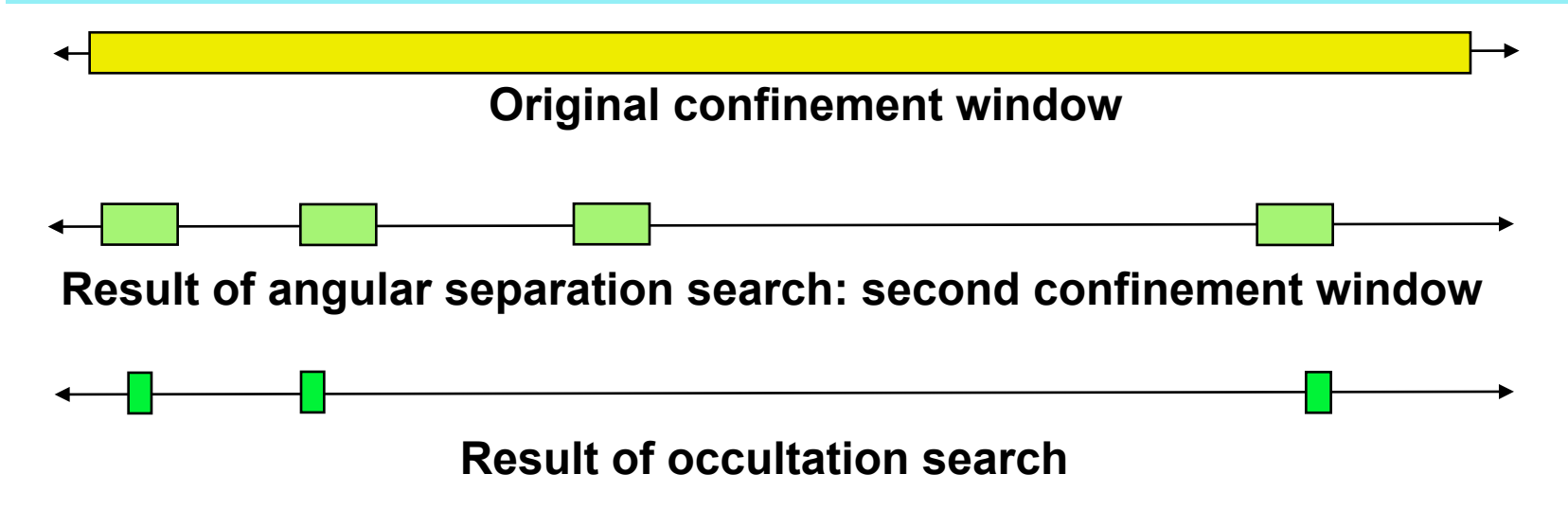

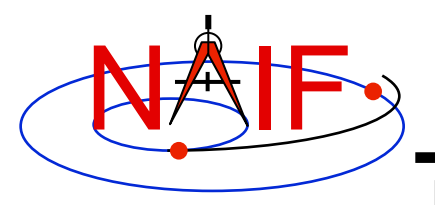

## **GF Documentation**

- **The GF module headers contain complete example programs for each GF API routine**
- **The GF Required Reading document (gf.req) contains lots of details**
- **Documentation on SPICE windows:** 
	- **The WINDOWS Required Reading windows.req**
	- **The Other Functions tutorial**
	- **API documentation for SPICE window routines**

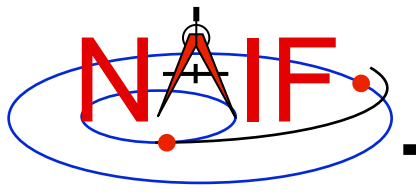

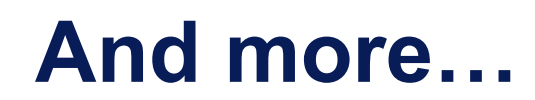

• **There are many more details covered in the online GF tutorial. You are strongly encouraged to look at this if you intend to use GF software.** 

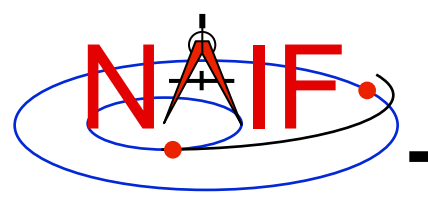

## **GF Search Examples**

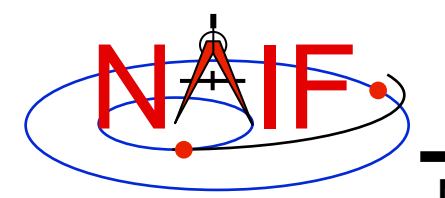

#### **Distance Local Maximum**

#### **Navigation and Ancillary Information Facility**

**Find the times of apoapse of the Mars Express Orbiter (MEX)** 

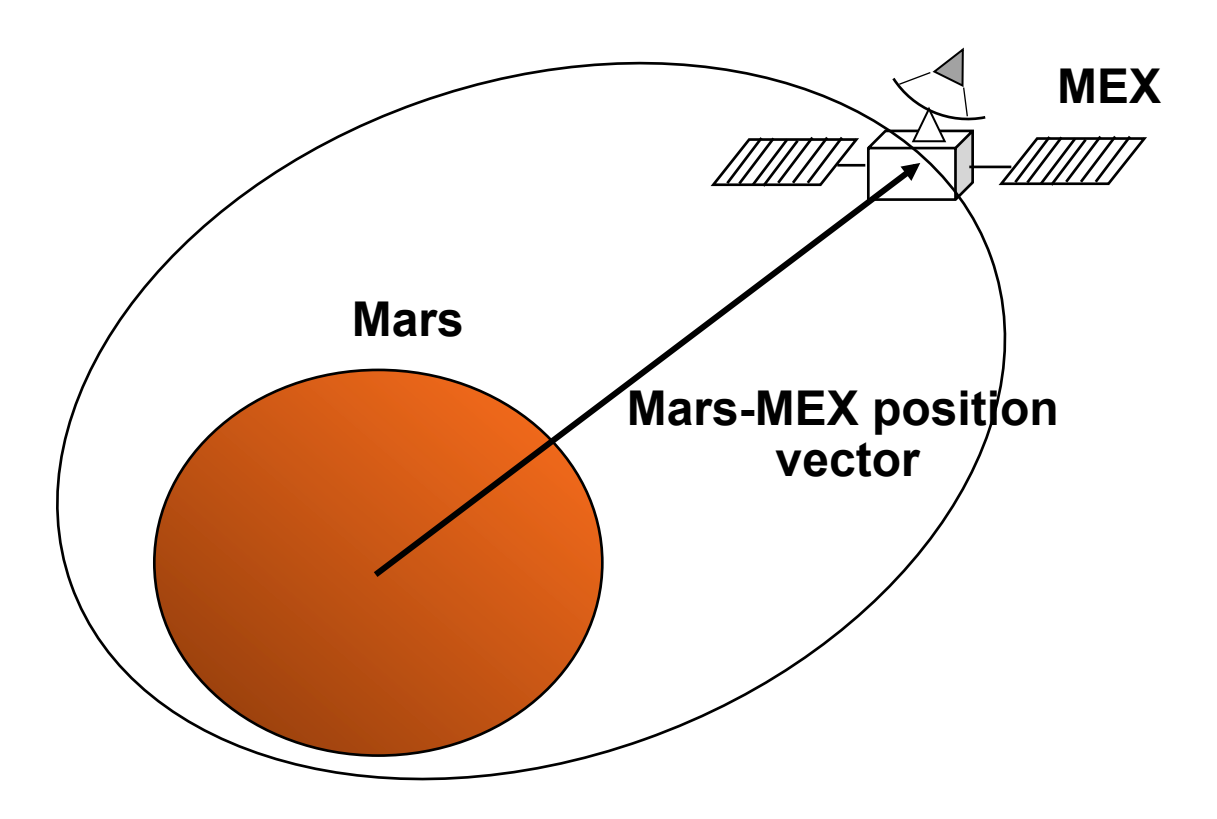

**API: GFDIST** 

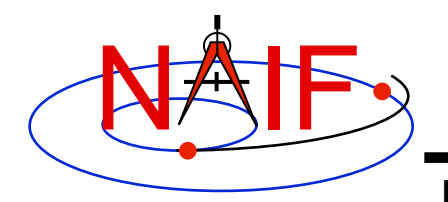

#### **Distance Within a Range**

**Navigation and Ancillary Information Facility** 

**Find the time periods when the Mars Reconnaissance Orbiter (MRO) is within 500km of the Opportunity rover.** 

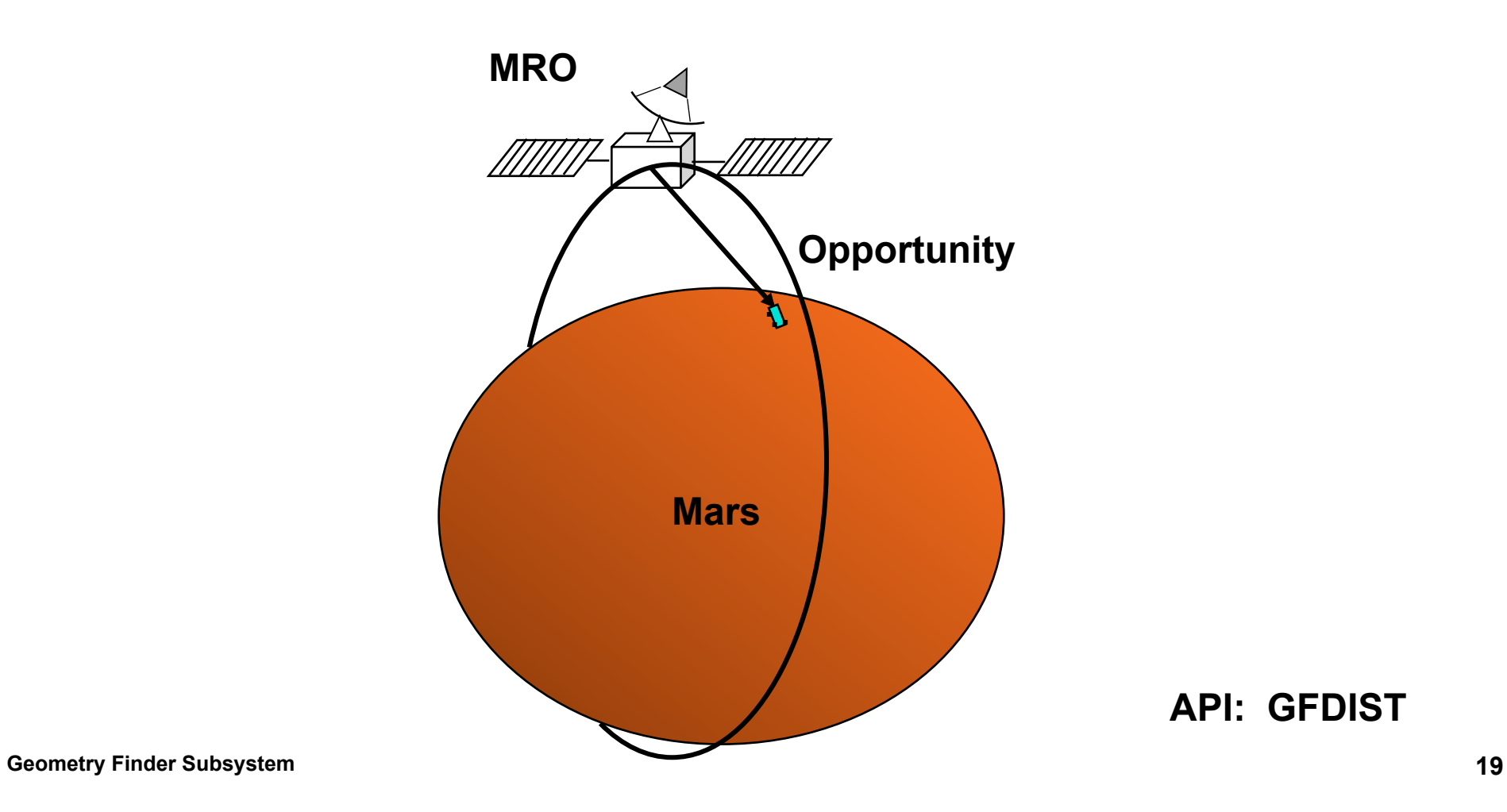

**API: GFDIST** 

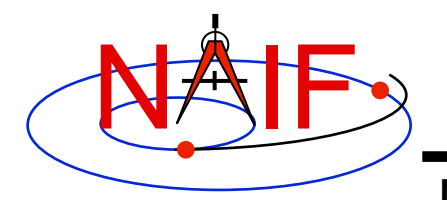

#### **Range Rate Extremum**

**Navigation and Ancillary Information Facility** 

**Find the time periods when the range rate of a lunar reflector, as seen by an Earth station, attains an absolute extremum.**

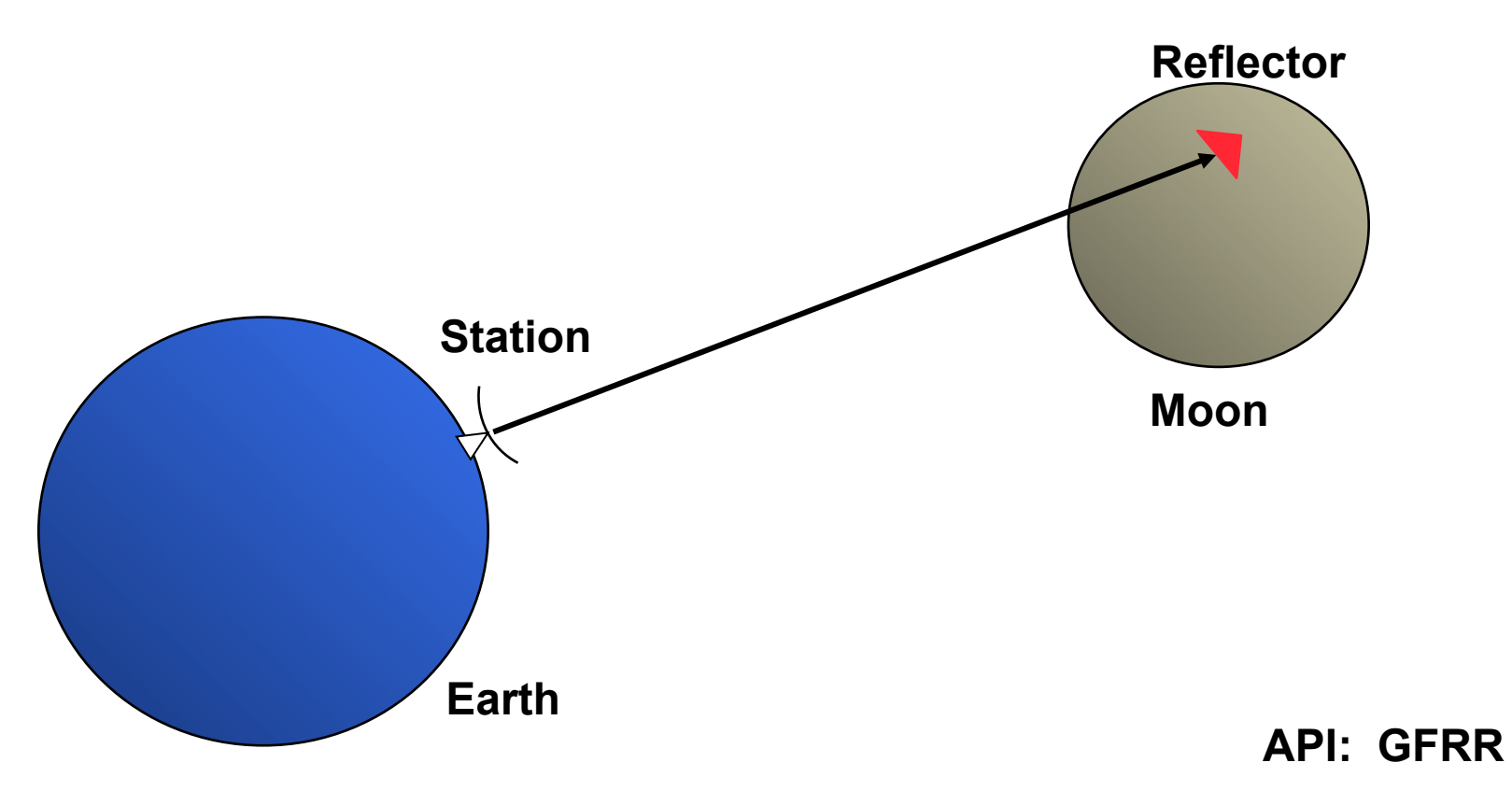

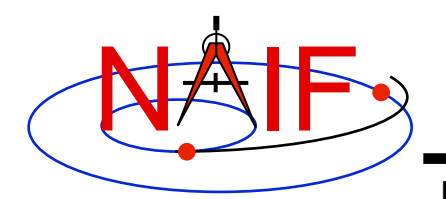

## **Angular Separation Inequality**

**Navigation and Ancillary Information Facility** 

**Find the time periods when the angular separation of the Marsto Mars Reconnaissance Orbiter (MRO) and Mars-to-Opportunity Rover position vectors is less than 3 degrees. Both targets are modeled as points.**

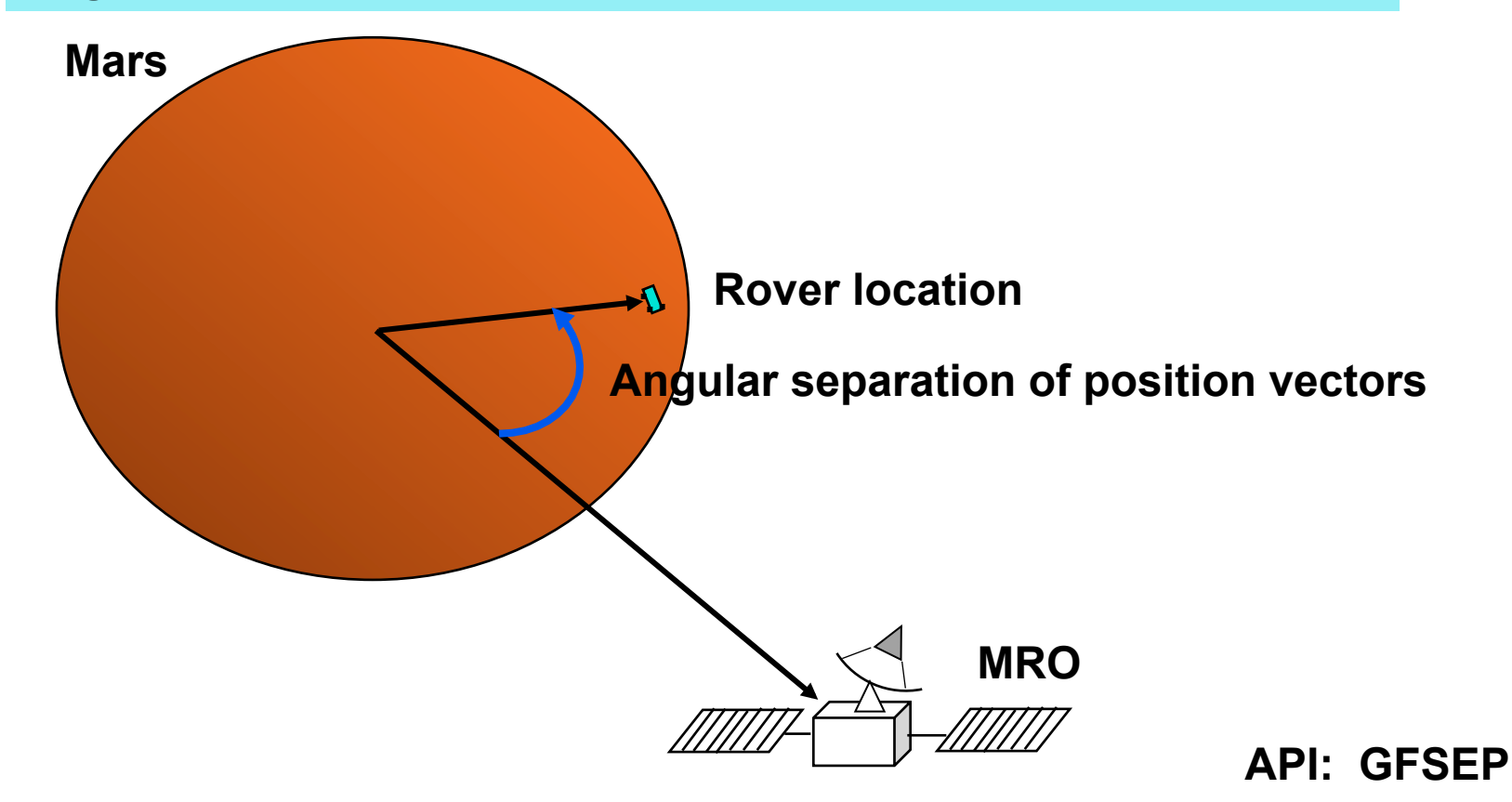

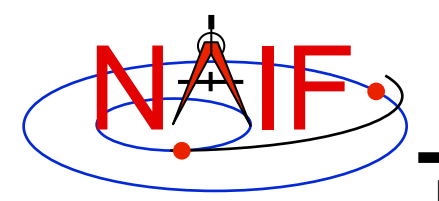

## **Angular Separation Inequality**

**Navigation and Ancillary Information Facility** 

**Find the time periods when the angular separation of the figures of the Moon and Sun, as seen from the Earth, is less than 1 degree. Both targets are modeled as spheres.**

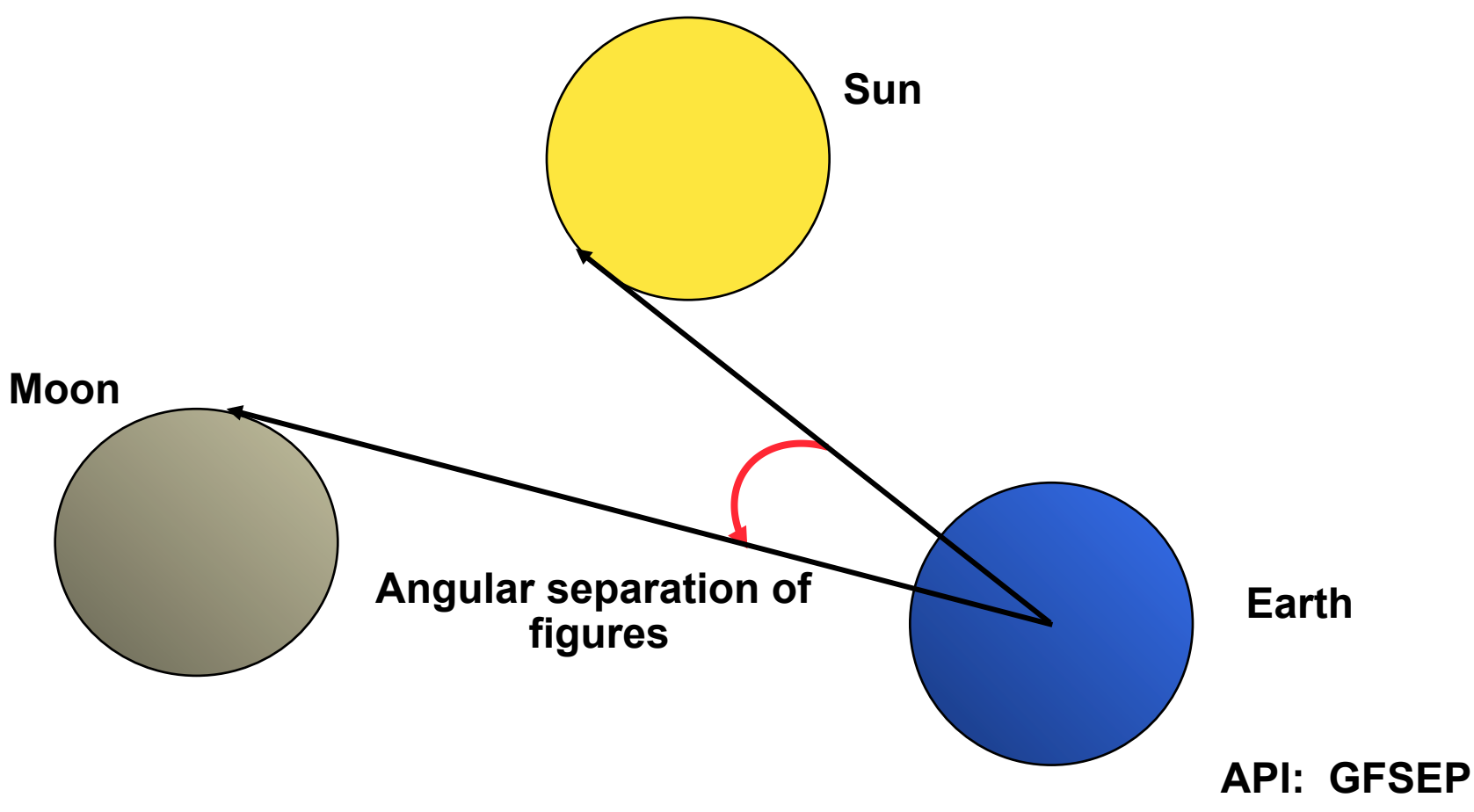

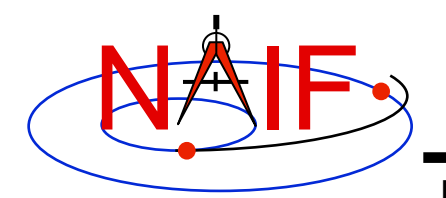

## **Occultation/Transit Search**

**Navigation and Ancillary Information Facility** 

**Find the ingress and egress times of an occultation of Phobos by Mars, as seen from Earth. Both targets are modeled as triaxial ellipsoids.**

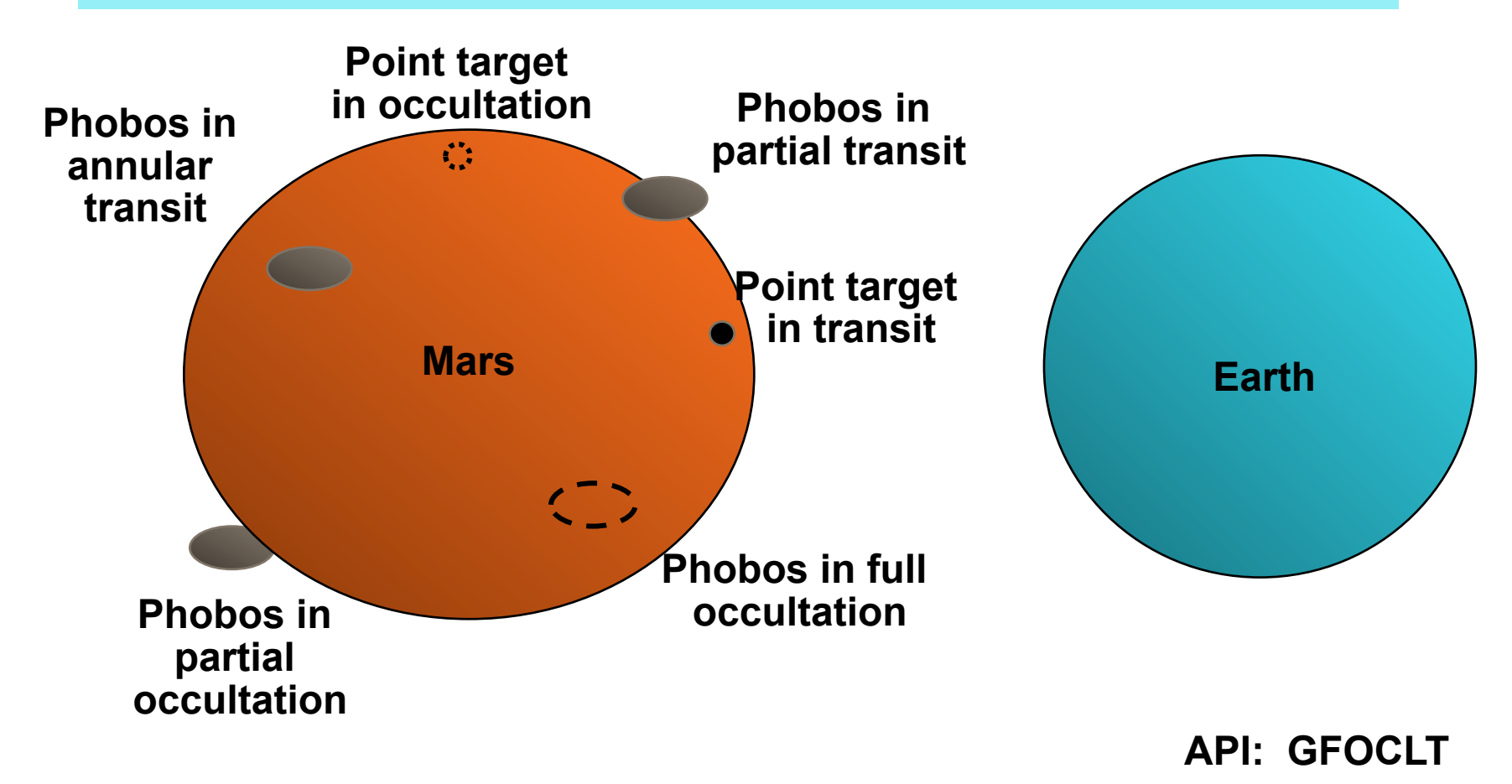

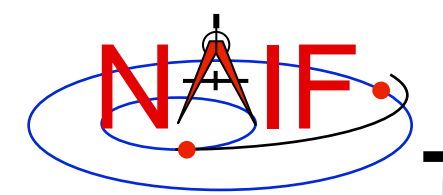

#### **Target in Field of View**

**Navigation and Ancillary Information Facility** 

**Find the time periods when Titan appears in the FOV of the Cassini ISS Narrow Angle Camera (NAC). The target is an ephemeris object; the target shape is modeled as an ellipsoid. (Point targets are also supported.)**

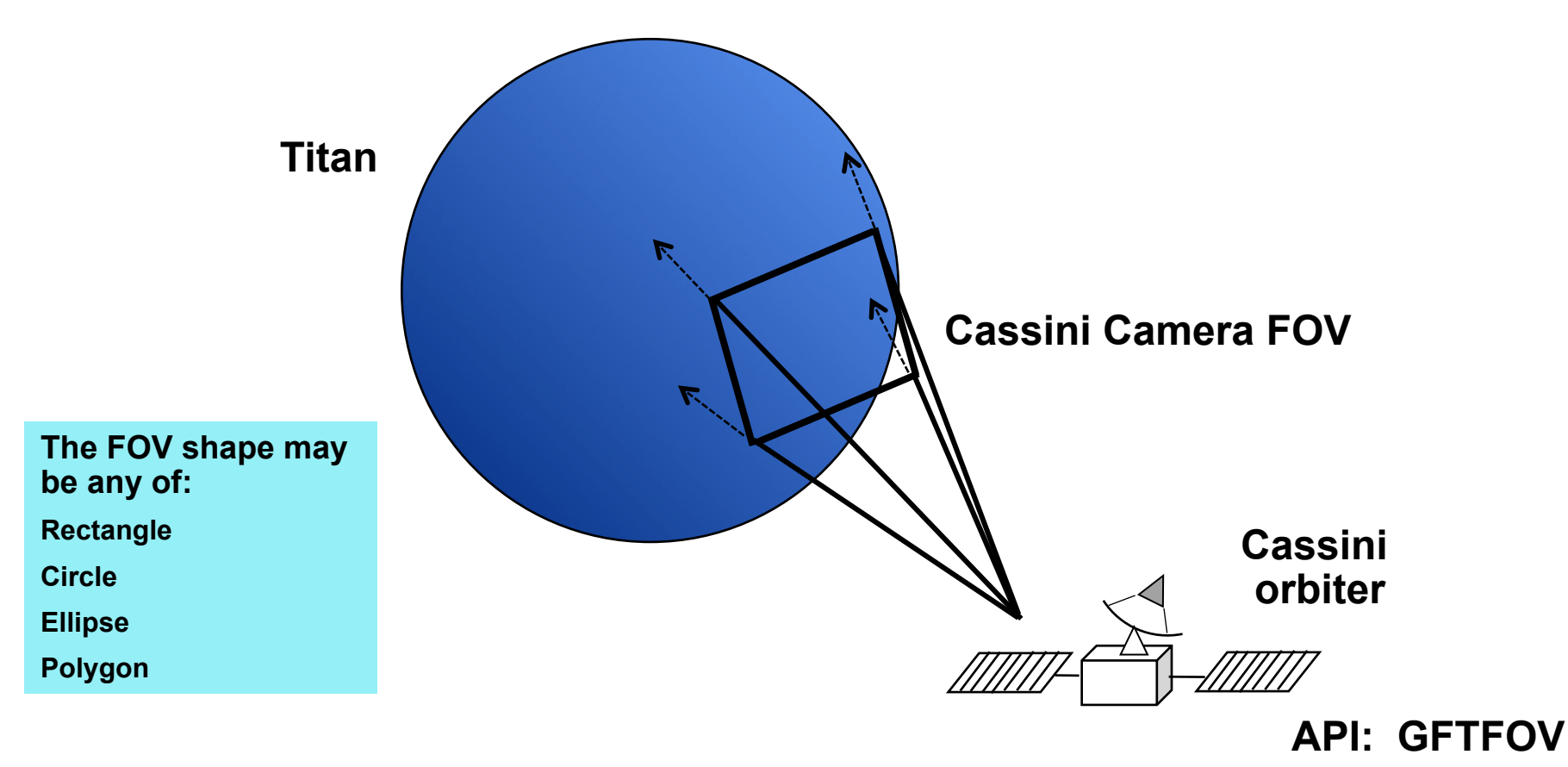

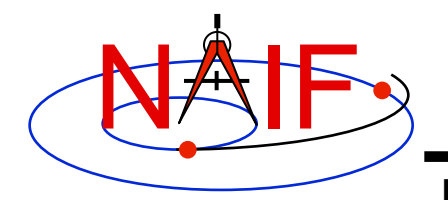

#### **Ray in Field of View**

**Navigation and Ancillary Information Facility** 

**Find the time periods when a ray pointing at a star having appears in the FOV of the Cassini ISS Narrow Angle Camera (NAC).**

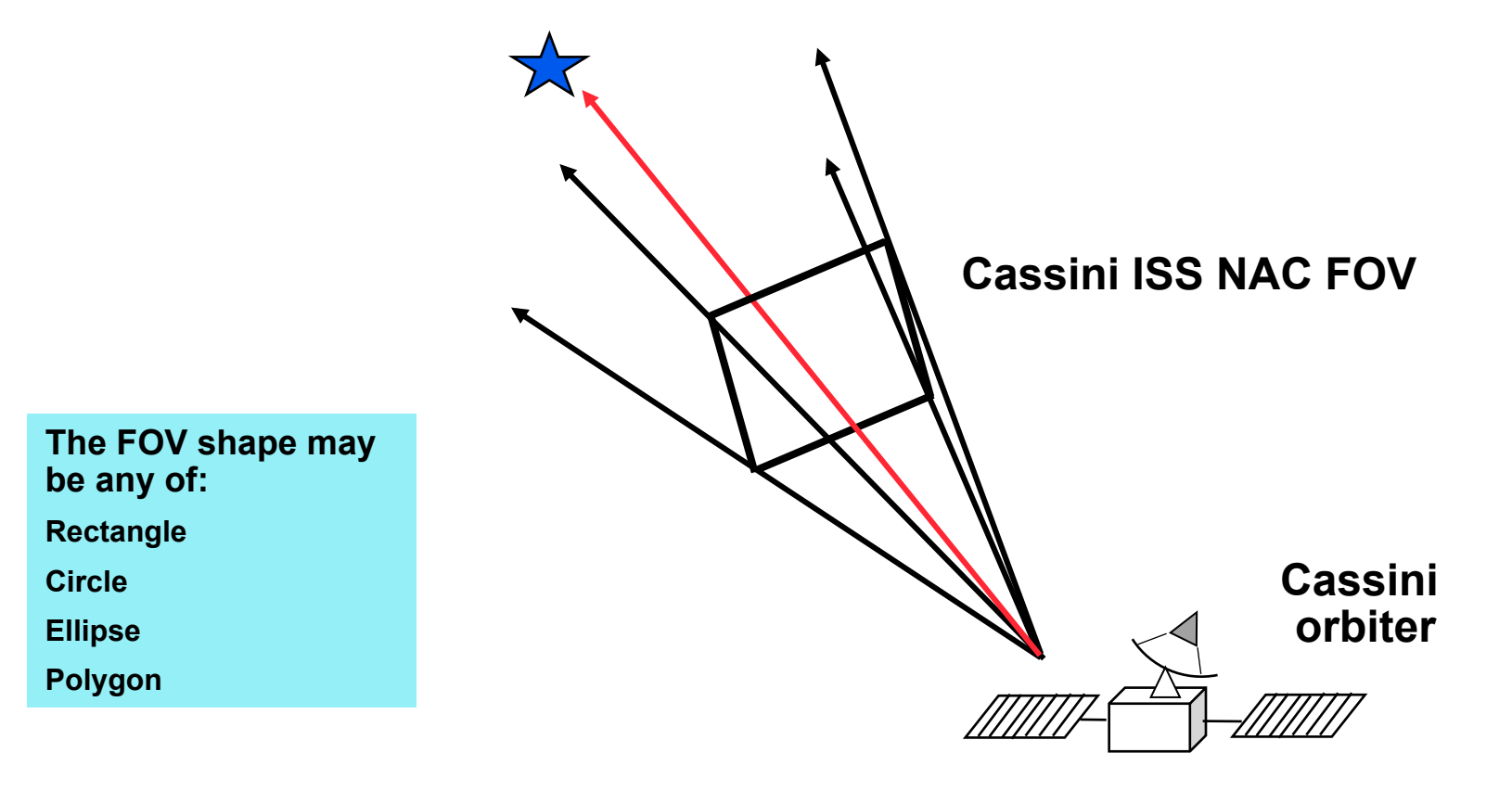

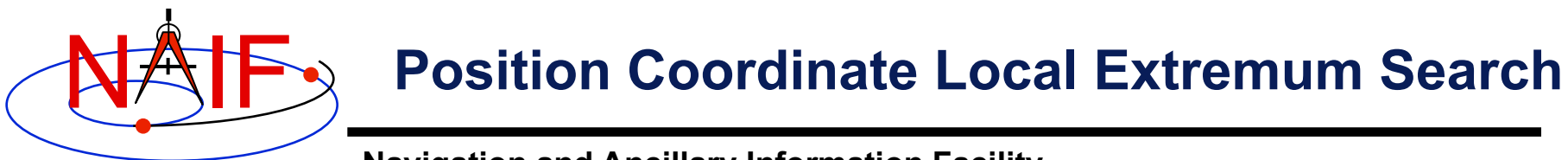

**Find the time(s) at which the planetocentric latitude of the Earth-Sun vector, expressed in the J2000 frame, is at a local maximum.** 

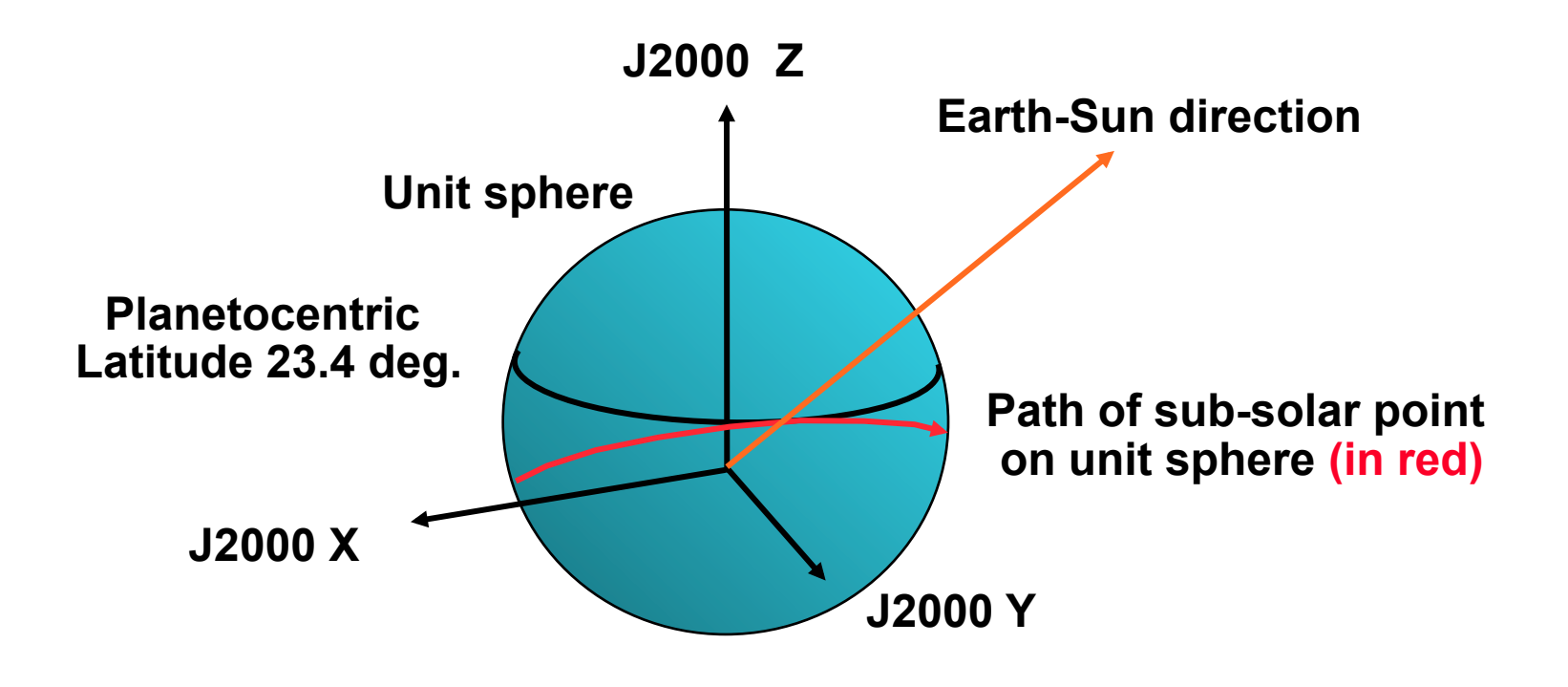

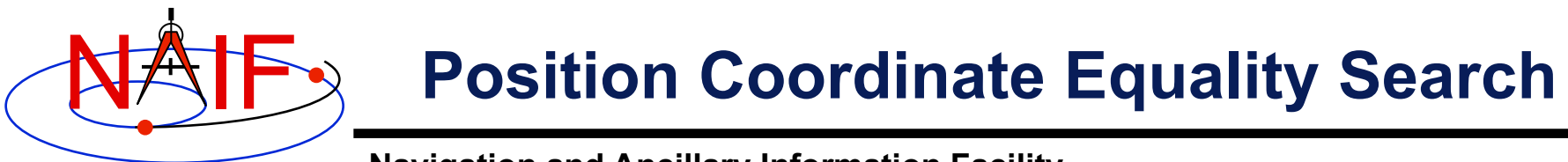

**Find the time(s) at which the Z component of the Earth-Sun vector, expressed in the J2000 frame, is 0.** 

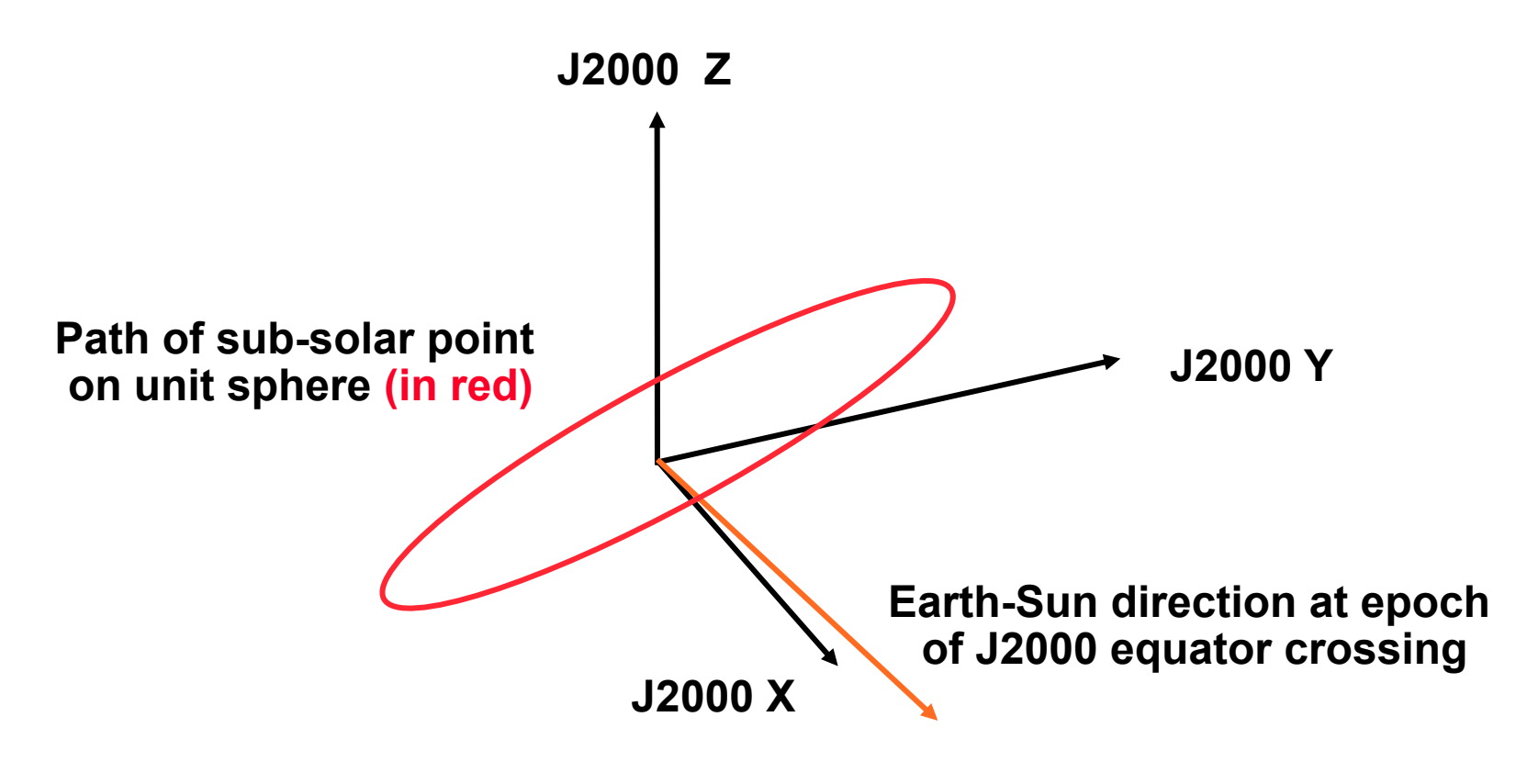

**API: GFPOSC** 

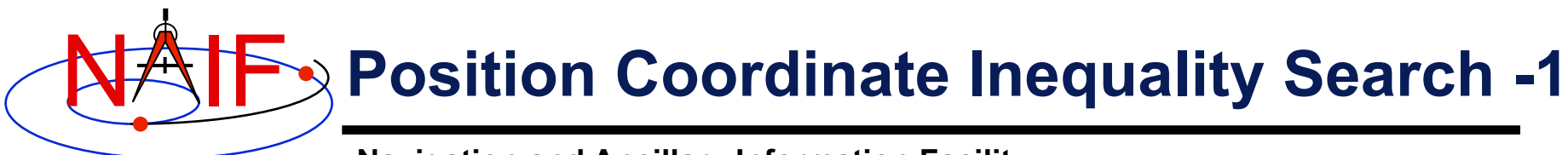

**Find the time periods when the elevation of the DSS-13 to Mars Reconnaissance Orbiter (MRO) spacecraft vector, expressed in the DSS-13 topocentric frame, is greater than 6 degrees.** 

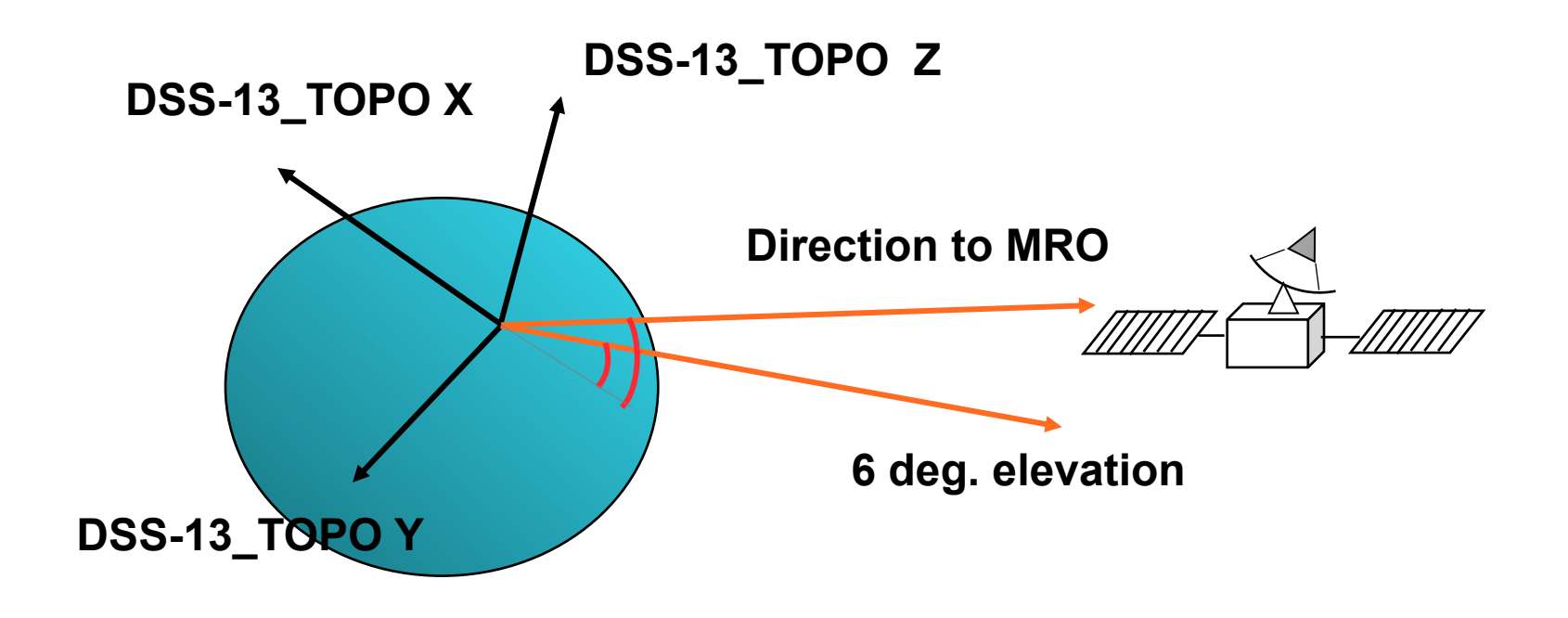

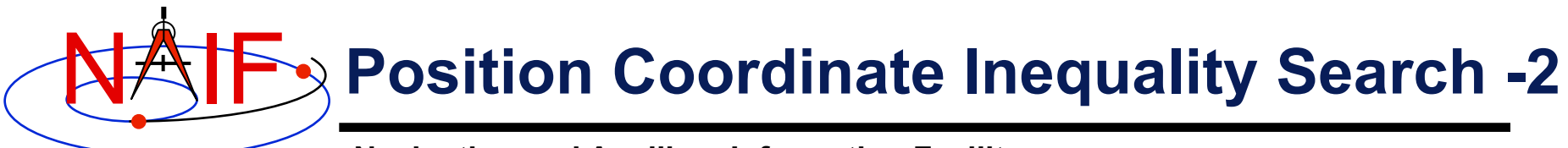

**Find the time periods when the Lunar Reconnaissance Orbiter's (LRO) off-nadir angle exceeds 5 degrees.**

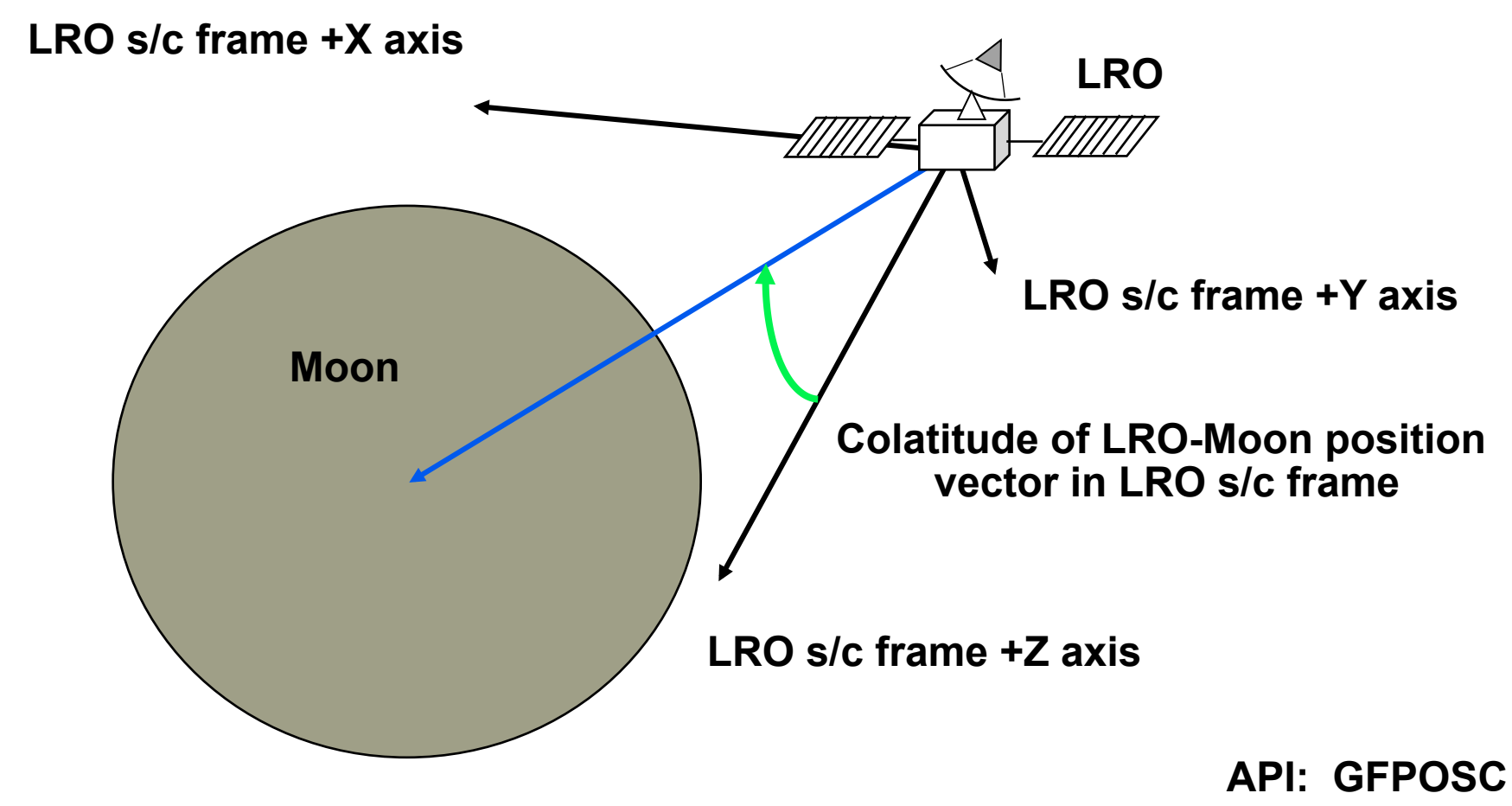

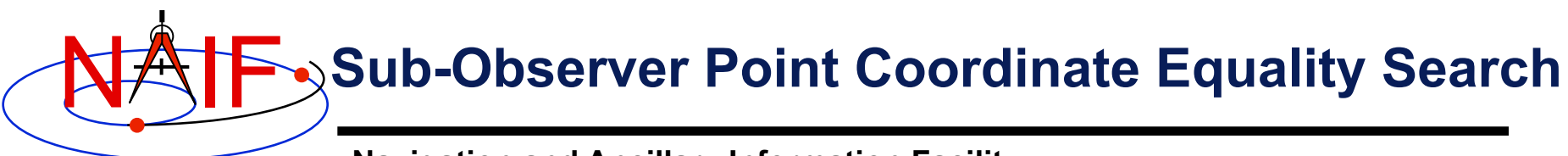

**Find the times at which the planetocentric latitude of the sub-spacecraft point is 25 degrees.**

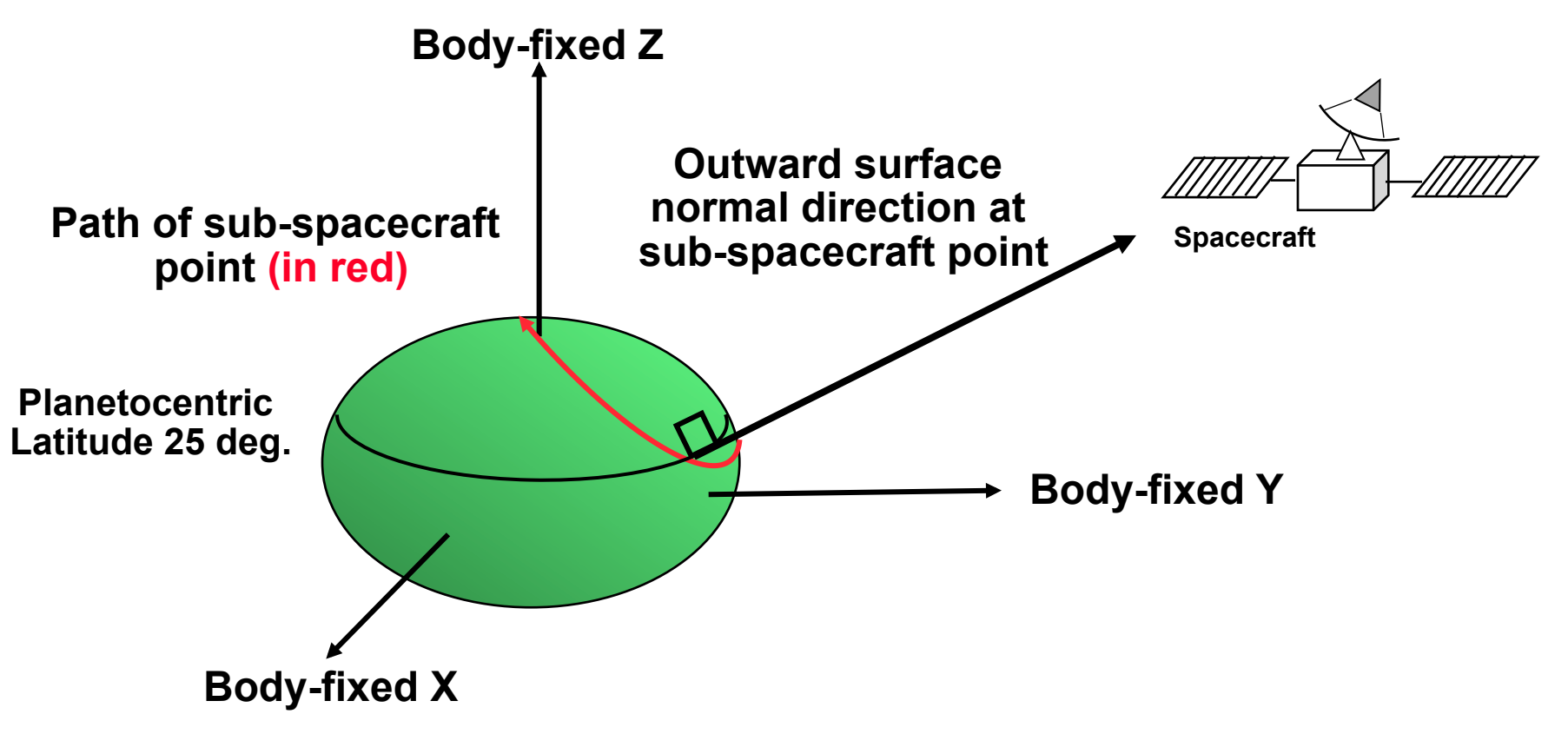

**API: GFSUBC** 

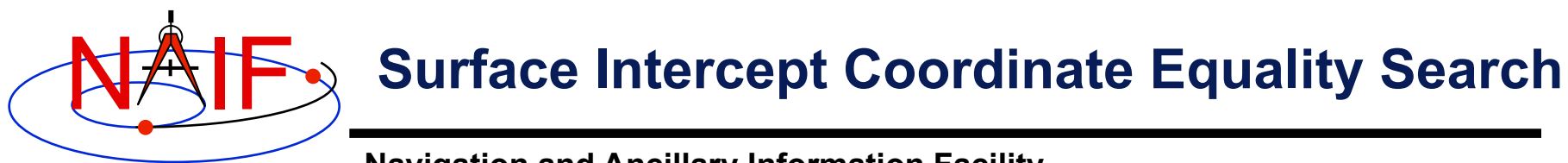

**Find the times at which the planetographic longitude of a given camera boresight surface intercept is -45 degrees.**

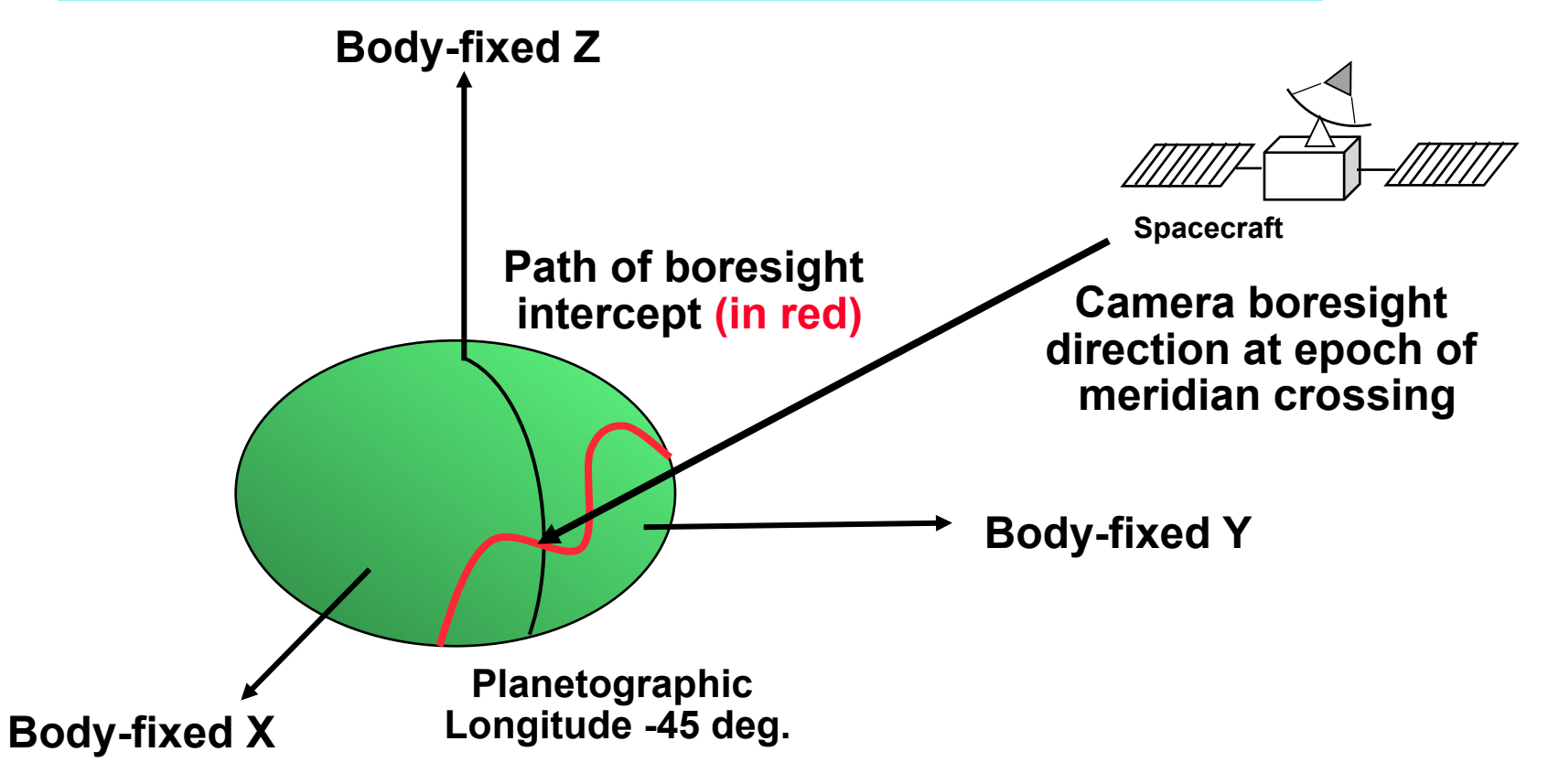

**API: GFSNTC** 

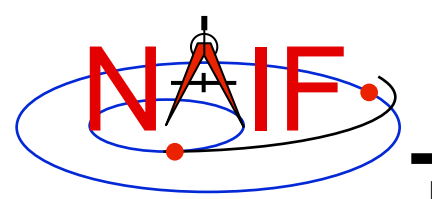

#### **Surface Intercept "Box" Search**

**Navigation and Ancillary Information Facility** 

**Find the time periods when the planetographic longitude of a given camera boresight surface intercept is between -70 and -45 degrees, and the intercept latitude is between 0 and 30 degrees.** 

**The solution requires four (cascading) inequality searches.**

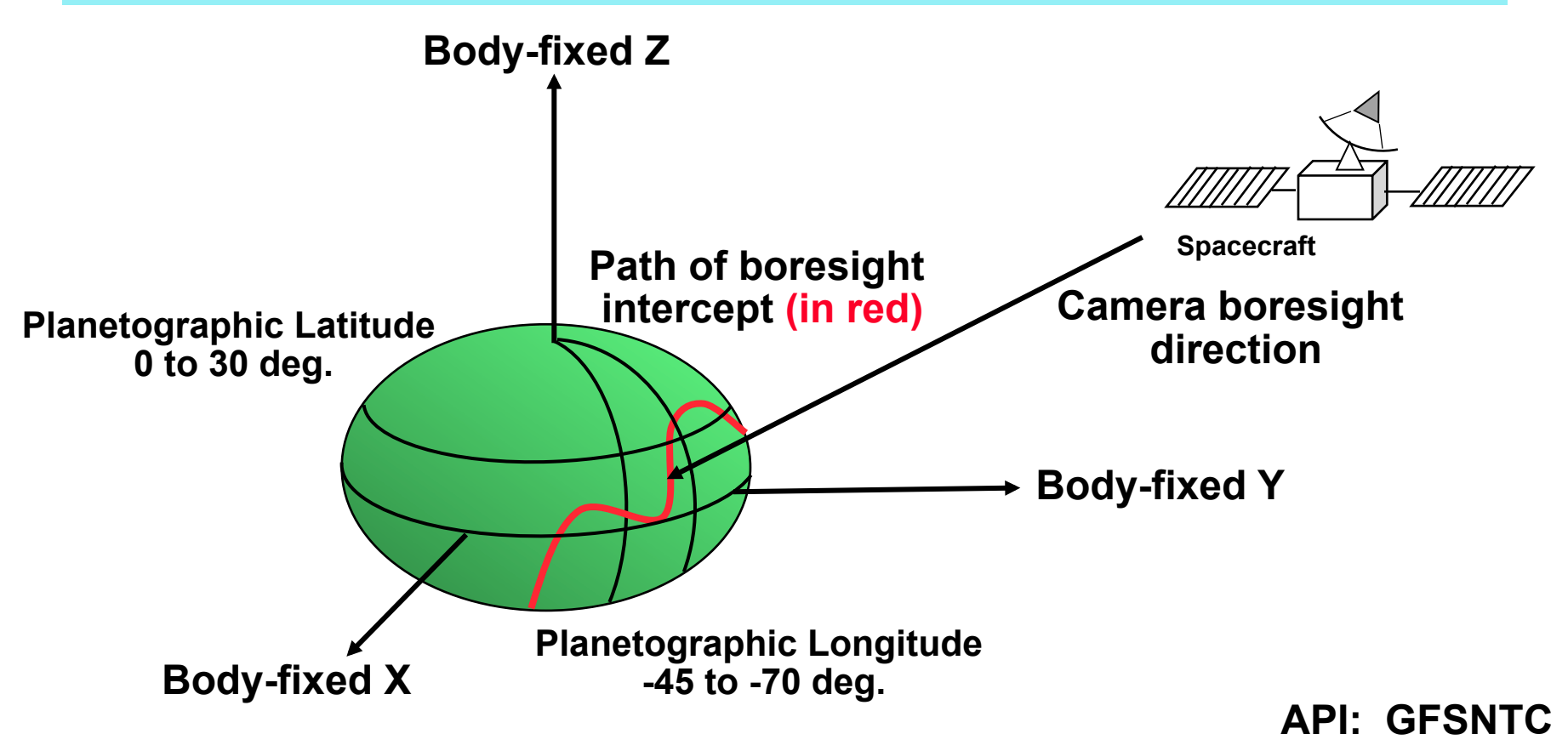

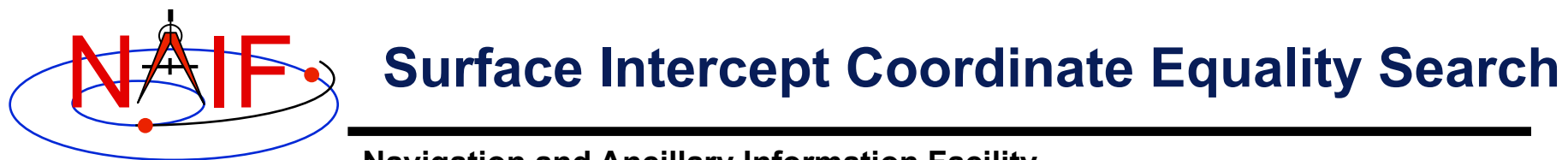

**Find the times at which the ring plane intercept of the Cassini to DSS-13 vector, corrected for transmission light time (stellar aberration correction is unnecessary), has radius 300,000km.** 

**The solution requires a SPICE dynamic frame for which one axis points along the radiation path.** 

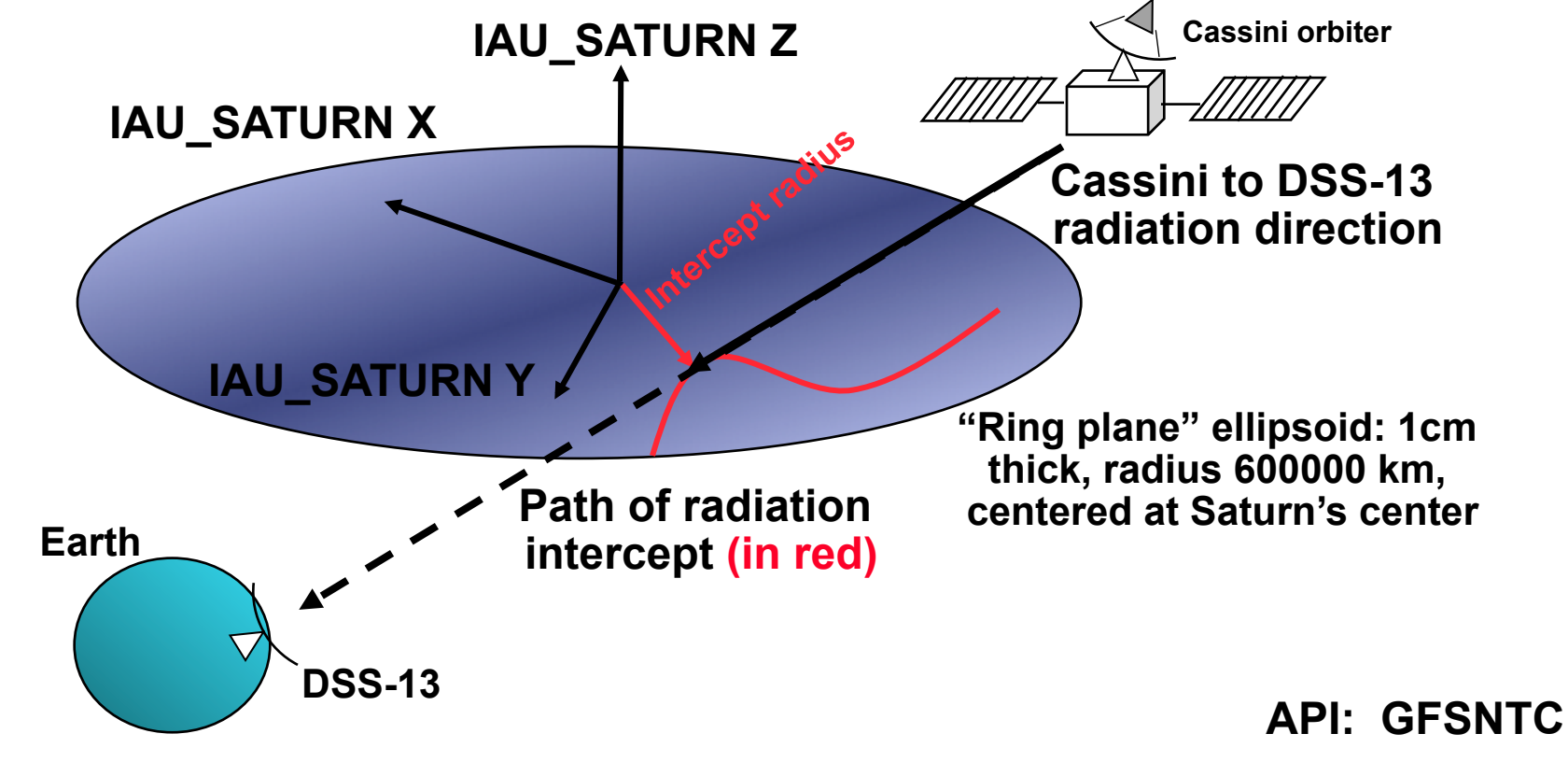

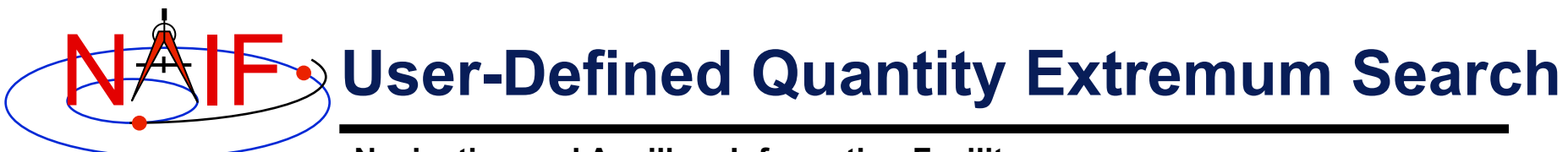

**Find the time periods when the angular separation of the geometric and apparent positions of Titan as seen from the Cassini orbiter attains an absolute maximum.**

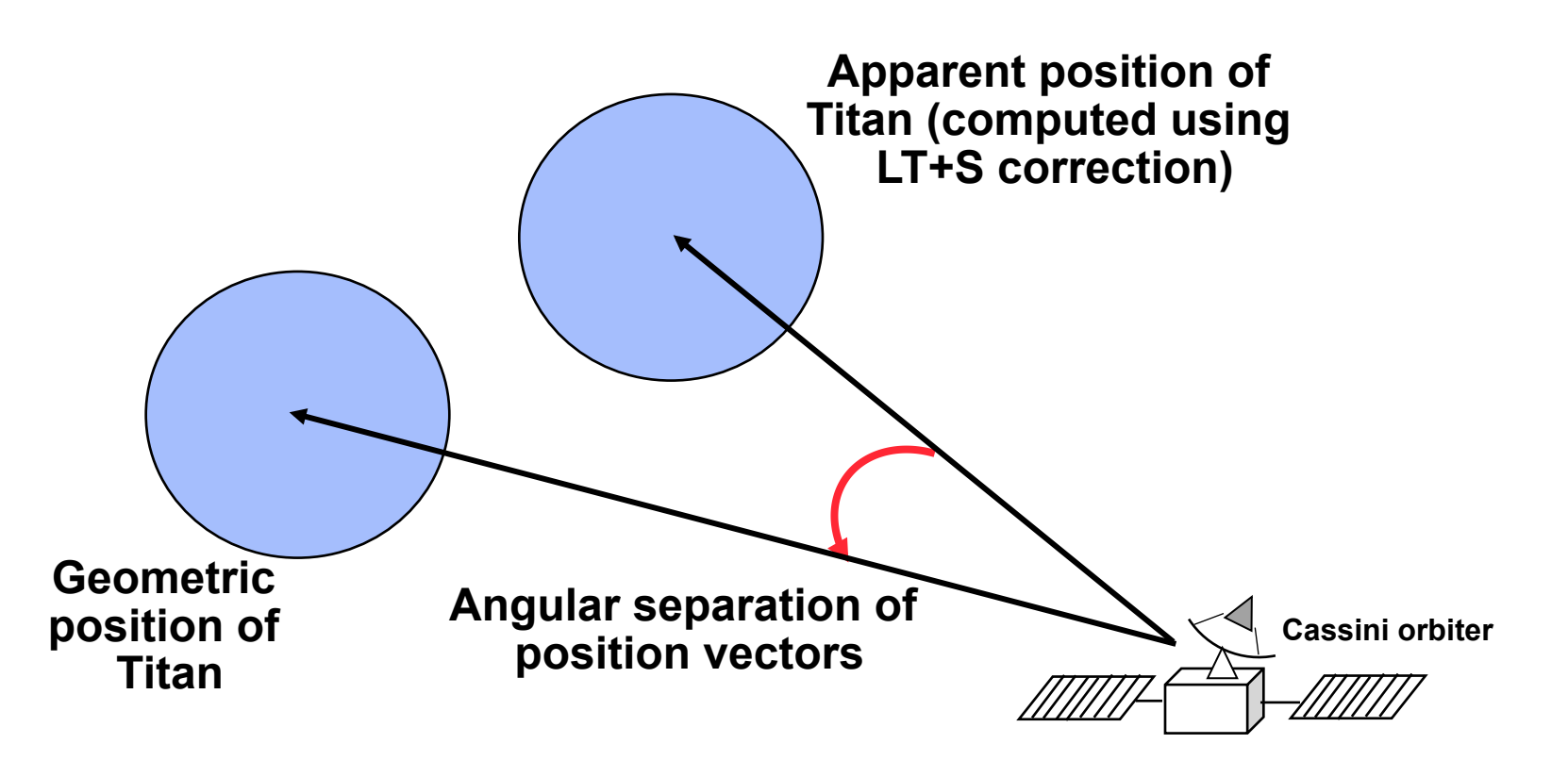